#### Foundations of Operations Research

Master of Science in Computer Engineering

#### Roberto Cordone <roberto.cordone@unimi.it>

Tuesday 13.15 - 15.15

Thursday 10.15 - 13.15

<http://homes.di.unimi.it/~cordone/courses/2014-for/2014-for.html>

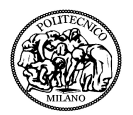

Lesson 7: Project planning Como, Fall 2013

<span id="page-0-0"></span>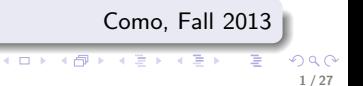

#### Project planning

- A project consists of a set  $N = \{a_1, \ldots, a_n\}$  of activities
- A duration  $d: N \to \mathbb{R}^+$  is associated to each activity
- A precedence relation connects some pairs of activities:
- $a_i \prec a_i$  means that activity  $a_i$  can start only after activity  $a_i$  has ended
- A project can be modelled by an arc-weighted directed graph  $G = (N, A)$ 
	- nodes stand for activity start events, plus a fictitious node s for the beginning of the project and a fictitious node  $t$  for the end of the project
	- arcs stand for precedence constraints: the given ones plus the fact that  $s$  precedes all activities and all activities precede  $t$
	- the arc cost  $c_{ij} = d_i$  stands for the activity duration: the starting times of activities  $a_i$  and  $a_j$  must differ at least by  $d_i$

The graph representing a project is acyclic (otherwise, the start event of an activity should follow its end event: a logical paradox, or a deadlock)

#### The problem

Find for each activity  $a_i \in N$  a start time  $x_i$  respecting the precedence constraints so as to minimize the overall duration  $f = x_t - x_s$ (i. e. the time needed to complete the whole project)

We conventionally set  $x_s = 0$  and define as

- $\tau_i^{\min}$  the earliest start time for activity  $a_i \in N$  in any feasible solution
- $\tau_i^{\text{max}}$  the latest start time for activity  $a_i \in N$  in any optimal solution All solutions with  $\tau_i^{\min} \leq x_i \leq \tau_i^{\max}$  for all  $a_i \in N$  are optimal
- slack  $\sigma_i = \tau_i^{\max} \tau_i^{\min}$  the amount of time by which an activity can be postponed without affecting the overall duration
- critical activity an activity with identical earliest and latest time ( $\sigma_i = 0$ ) A critical activity cannot be postponed without delaying the whole project

**Property:** The cost of each directed path from  $s$  to  $t$  is a lower bound on the overall duration f

#### $f > c_{P_{\text{ct}}}$  for all  $P_{\text{st}}$  path from s to t

Proof:  $P_{st}$  is a sequence of activities that must be performed in the same order in which they are visited in the path **KORK GRANDER ADA DE VOQO**  Example

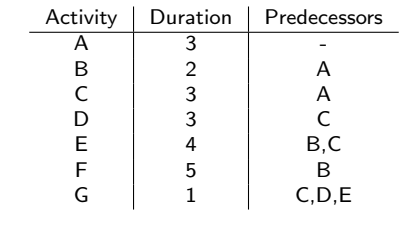

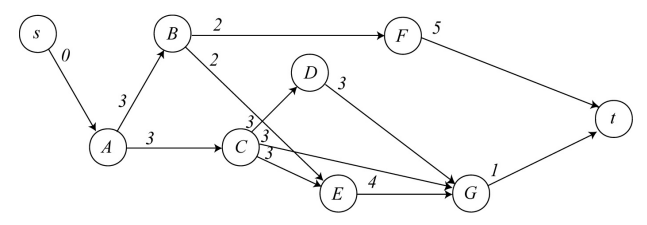

Why does s reach only A? Why is t reached only by F and G?

メロメ メタメ メミメ スミメー  $\equiv$  $2Q$ 4 / 27

The critical path method (CPM) finds a solution  $x^*: N \to \mathbb{R}$  such that

- all constraints are respected
- $\bullet$  the overall duration equals the maximum cost of a path from s to t

<span id="page-4-0"></span> $f(x_t^*) = \max\left\{c_{P_{st}}: P_{st}$  is a path from s to tin  $G\right\}$ 

If the cost of a feasible solution equals a lower bound on the optimum the solution is optimal (by contradiction: if it were not optimal, the optimum would be smaller than the lower bound)

The CPM finds  $\tau^{\min}_i$ ,  $\tau^{\max}_i$  and the slack  $\sigma_i$  for each activity  $\bm{s}_i \in \mathcal{N}$ applying dynamic programming

Remember that any solution with  $\tau^{\min}_i \leq x_i \leq \tau^{\max}_i$  is optimal

#### The Critical Path Method (CPM)

 $\bullet$  Sort the nodes topologically (the graph is acyclic); by definition,  $s = n_0$  and  $t = n_n$  (s precedes and t follows all the other nodes)

In order to find an optimal solution

- **2** Set  $\tau_0^{\min} = 0$
- **3** Compute the earliest time  $\tau_h^{\min}$  of each node  $n_h \in N$  for  $h$

 $\tau_h^{\min} = \max_{i:(n_i,n_h)\in \Delta_{n_h}^-}$  $(\tau_i^{\min} + d_i)$  h increasing from 1 to n

(computing the minimum cost paths with inverted sign costs) The optimal solution is  $x_i^* = \tau_i^{\min}$  and its cost is  $f(x^*) = \tau_n^{\min}$ 

In order to find all optimal solutions

- **a** set  $\tau_n^{\text{max}} = f(x^*)$
- $\textbf{\textit{5}}$  Compute the latest time  $\tau_h^{\textsf{max}}$  of each node  $n_h \in \mathsf{N}$

<span id="page-5-0"></span> $\tau_h^{\max} = \min_{i:(n_h,n_i)\in\Delta_{n_h}^+}$  $(\tau_i^{\text{max}} - d_h)$  h decreasing from  $n - 1$  to 0 (computing backward minimum cost paths [wit](#page-4-0)[h i](#page-6-0)[n](#page-4-0)[ve](#page-5-0)[rt](#page-6-0)[ed](#page-0-0) [sig](#page-26-0)[n](#page-0-0) [co](#page-26-0)[sts](#page-0-0)[\)](#page-26-0)

## Application of the CPM (1)

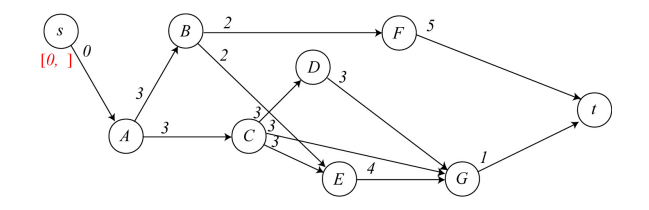

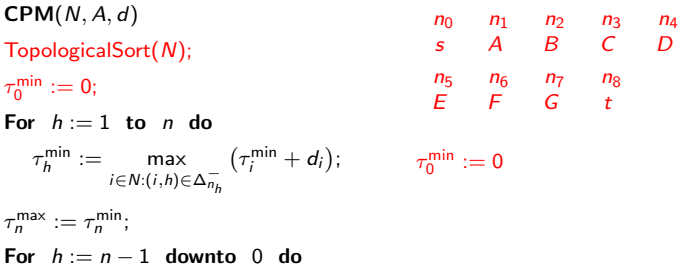

<span id="page-6-0"></span> $\tau_h^{\max} := \min_{i \in N: (n_h, n_i) \in \Delta_{n_h}^+}$  $(\tau_i^{\max} - d_h);$ Return  $(\tau^{\min}, \tau^{\max})$ ;

# Application of the CPM (2)

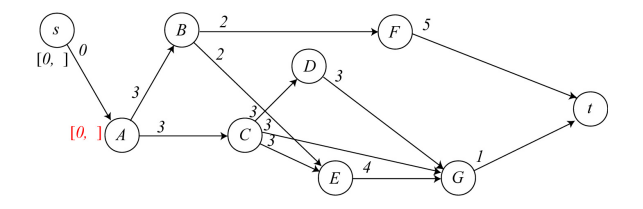

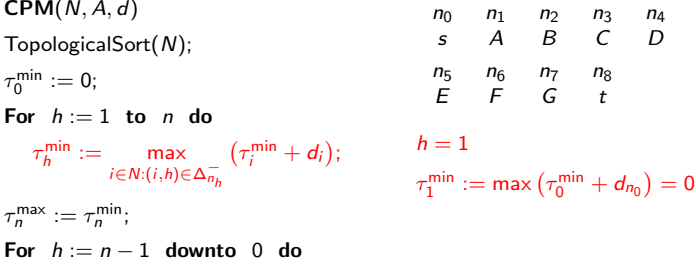

$$
\tau_h^{\max} := \min_{i \in \mathbb{N} : (n_h, n_i) \in \Delta_{n_h}^+} (\tau_i^{\max} - d_h);
$$
  
Return  $(\tau^{\min}, \tau^{\max})$ ;

## Application of the CPM (3)

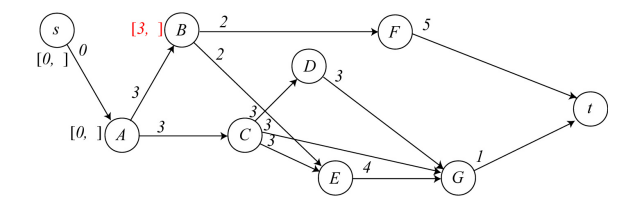

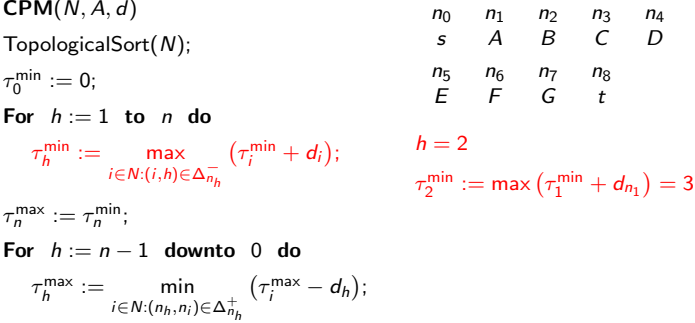

Return  $(\tau^{\min}, \tau^{\max})$ ;

重

イロン イ部ン イヨン イヨン

## Application of the CPM (4)

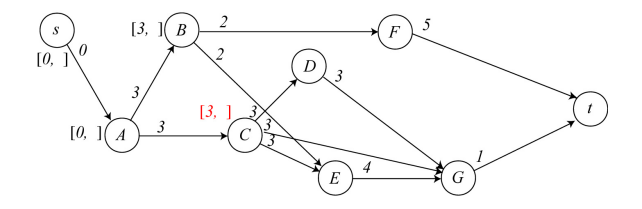

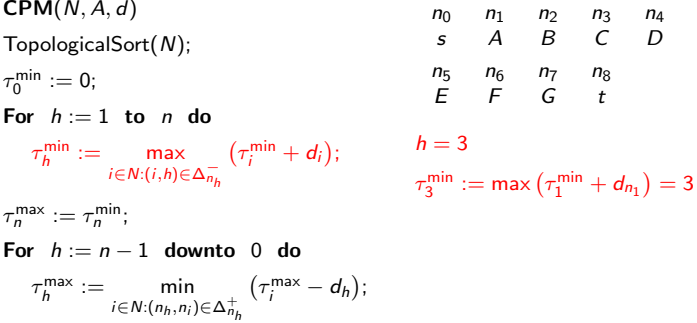

Return  $(\tau^{\min}, \tau^{\max})$ ;

## Application of the CPM (5)

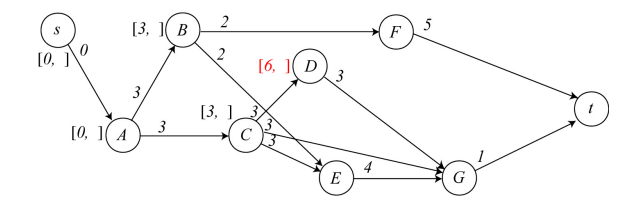

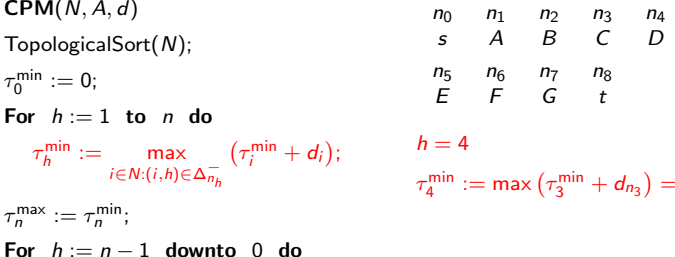

$$
\tau_h^{\max} := \min_{i \in \mathbb{N} : (n_h, n_i) \in \Delta_{n_h}^+} (\tau_i^{\max} - d_h);
$$
  
Return  $(\tau^{\min}, \tau^{\max})$ ;

= 6

## Application of the CPM (6)

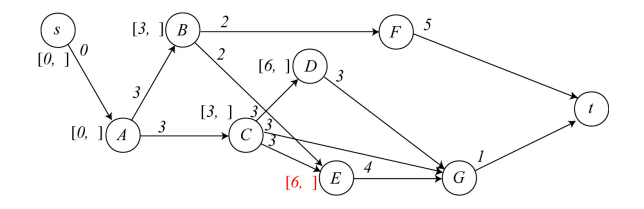

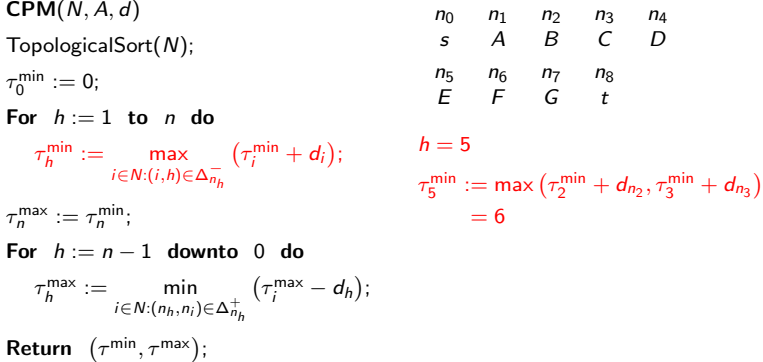

 $299$ 12 / 27

重

=

イロト イ部 トイヨ トイヨト

# Application of the CPM (7)

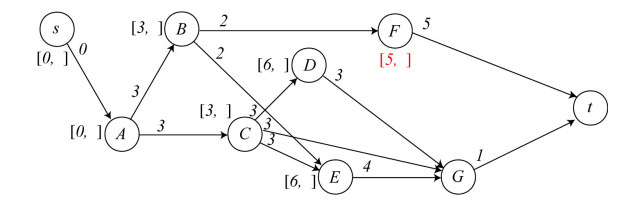

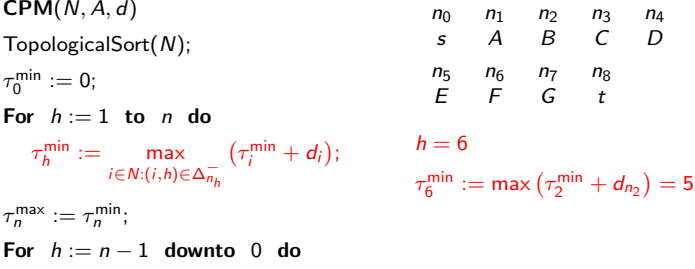

$$
\tau_h^{\max} := \min_{i \in \mathbb{N} : (n_h, n_i) \in \Delta_{n_h}^+} (\tau_i^{\max} - d_h);
$$
  
Return  $(\tau^{\min}, \tau^{\max})$ ;

イロト イ部 トイヨ トイヨト つくへ 重 13 / 27

## Application of the CPM (8)

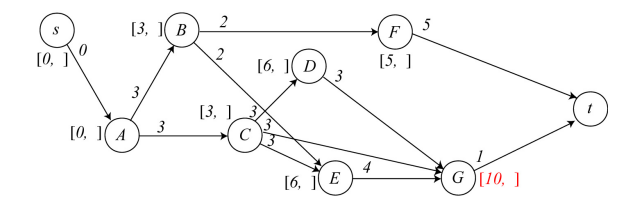

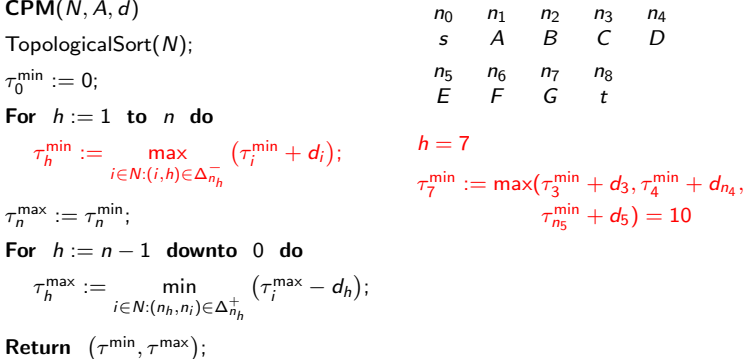

 $299$ 14 / 27

重

イロト イ部 トイヨ トイヨト

#### Application of the CPM (9)

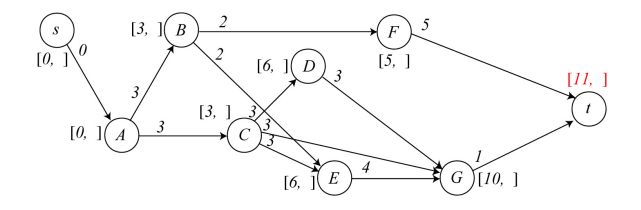

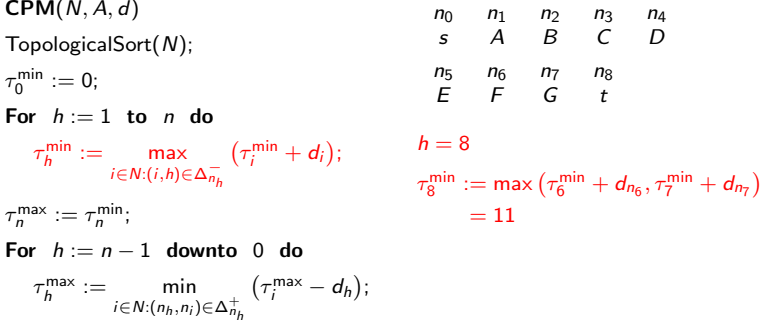

Return  $(\tau^{\min}, \tau^{\max})$ ;

=

## Application of the CPM (10)

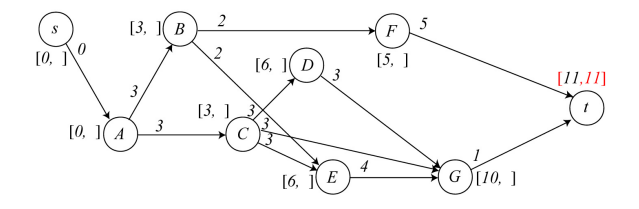

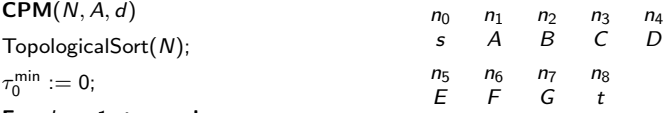

For  $h := 1$  to n do

$$
\tau_h^{\min} := \max_{i \in N: (i,h) \in \Delta_{n_h}^-} \left( \tau_i^{\min} + d_i \right);
$$

 $\tau_n^{\max} := \tau_n^{\min};$ 

 $\tau_{8}^{\textsf{max}}:=11$ 

For  $h := n - 1$  downto 0 do

$$
\tau_h^{\max} := \min_{i \in \mathbb{N}: (n_h, n_i) \in \Delta_{n_h}^+} (\tau_i^{\max} - d_h);
$$
  
Return  $(\tau^{\min}, \tau^{\max})$ ;

メロメ メタメ メミメ メミメン 毛  $2Q$ 16 / 27

## Application of the CPM (11)

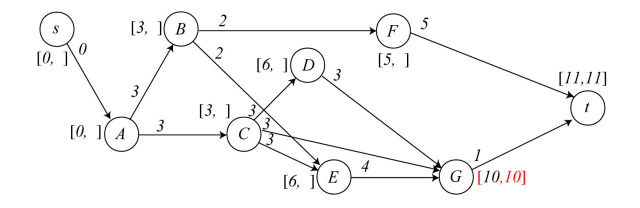

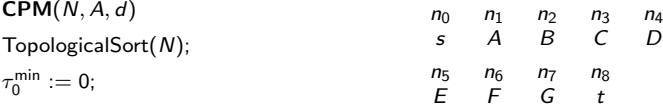

For  $h := 1$  to n do

$$
\tau_h^{\min} := \max_{i \in N: (i,h) \in \Delta_{n_h}^-} \left( \tau_i^{\min} + d_i \right);
$$

$$
\tau_n^{\max} := \tau_n^{\min};
$$
  
\nFor  $h := n - 1$  downto 0 do  $h = 7$   
\n
$$
\tau_h^{\max} := \min_{i \in N: (n_h, n_i) \in \Delta_{n_h}^+} (\tau_i^{\max} - d_h); \qquad \tau_i^{\max} := m
$$
  
\nReturn  $(\tau^{\min}, \tau^{\max})$ ;

 $:= \min \left( \tau_8^{\text{max}} - d_{n_7} \right) = 10$ K ロ X K 御 X K 差 X K 差 X … 差 つくへ 17 / 27

## Application of the CPM (12)

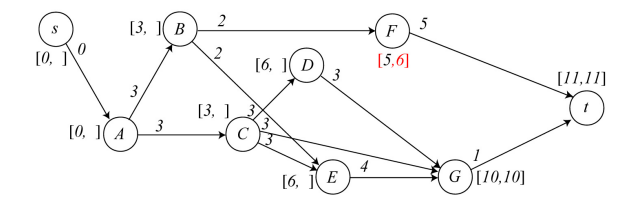

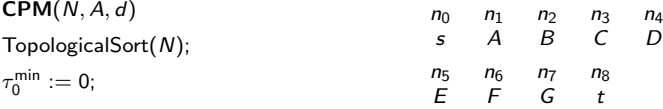

 $h = 6$ 

For  $h := 1$  to n do

$$
\tau_h^{\min} := \max_{i \in N: (i,h) \in \Delta_{n_h}^-} \left( \tau_i^{\min} + d_i \right);
$$

$$
\tau_n^{\max} := \tau_n^{\min};
$$
  
For  $h := n - 1$  downto 0 do  

$$
\tau_h^{\max} := \min_{i \in N: (n_h, n_i) \in \Delta_{n_h}^+} (\tau_i^{\max} - d_h);
$$
  
Return  $(\tau^{\min}, \tau^{\max});$ 

イロン イ団ン イミン イミン 一番

 $\tau_6^{\text{max}} := \min (\tau_8^{\text{max}} - d_{n_6}) = 6$ 

## Application of the CPM (13)

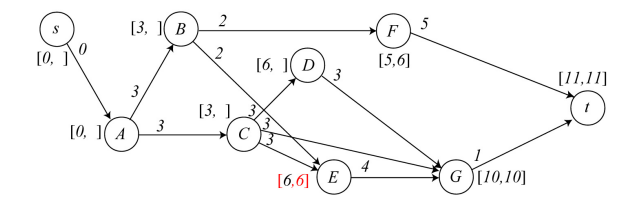

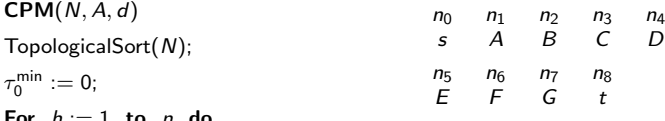

$$
\tau_h^{\min} := \max_{i \in \mathcal{U}_h(\mathcal{U}_h) = 1} (\tau_i^{\min} + d_i);
$$

$$
i \in N: (i,h) \in \Delta_{n_h}^{-1}
$$

 $\tau_n^{\max} := \tau_n^{\min};$ For  $h := n - 1$  downto 0 do  $\tau_h^{\max} := \min_{i \in N: (n_h, n_i) \in \Delta_{n_h}^+}$  $(\tau_i^{\max} - d_h); \qquad \tau_5^{\max} := \min (\tau_7^{\max} - d_{n_5}) = 6$ Return  $(\tau^{\min}, \tau^{\max})$ ;  $h = 5$ 

イロン イ団ン イミン イミン 一番  $290$ 19 / 27

## Application of the CPM (14)

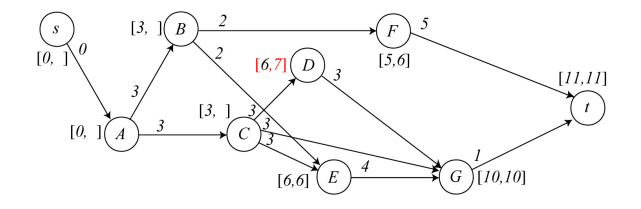

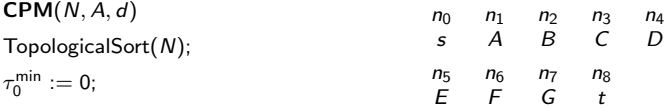

 $h = 4$ 

For  $h := 1$  to n do

$$
\tau_h^{\min} := \max_{i \in N: (i,h) \in \Delta_{n_h}^-} \left( \tau_i^{\min} + d_i \right);
$$

$$
\tau_n^{\max} := \tau_n^{\min};
$$
\nFor  $h := n - 1$  **downto** 0 **do**\n
$$
\tau_n^{\max} := \min_{i \in N: (n_h, n_i) \in \Delta_{n_h}^+} (\tau_i^{\max} - d_h);
$$
\n**Return**  $(\tau^{\min}, \tau^{\max})$ ;

 $\tau_4^{\text{max}} := \min (\tau_7^{\text{max}} - d_{n_4}) = 7$ 

## Application of the CPM (15)

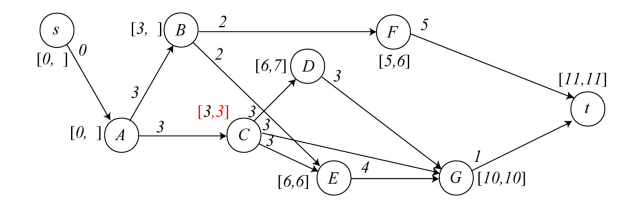

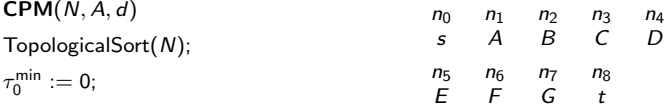

 $h = 3$ 

For  $h := 1$  to n do

$$
\tau_h^{\min} := \max_{i \in N: (i,h) \in \Delta_{n_h}^-} \left( \tau_i^{\min} + d_i \right);
$$

$$
\tau_n^{\max} := \tau_n^{\min};
$$
  
For  $h := n - 1$  downto 0 do  

$$
\tau_h^{\max} := \min_{i \in N: (n_h, n_i) \in \Delta_{n_h}^+} (\tau_i^{\max} - d_h);
$$
  
Return  $(\tau^{\min}, \tau^{\max});$ 

 $\tau_3^{\max} := \min(\tau_4^{\max} - d_{n_3}, \tau_5^{\max} - d_{n_3},$  $\tau_7^{\max} - d_{n_3}$ ) = 3 イロン イ団ン イミン イミン 一番  $299$ 21 / 27

## Application of the CPM (16)

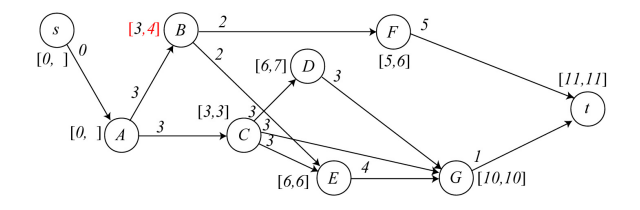

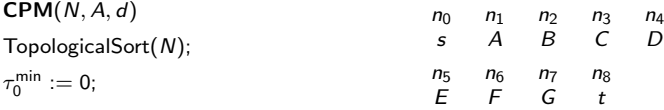

For  $h := 1$  to n do

$$
\tau_h^{\min} := \max_{i \in N: (i,h) \in \Delta_{n_h}^-} \left( \tau_i^{\min} + d_i \right);
$$

$$
\tau_n^{\max} := \tau_n^{\min};
$$
  
For  $h := n - 1$  downto 0 do  

$$
\tau_h^{\max} := \min_{i \in N: (n_h, n_i) \in \Delta_{n_h}^+} (\tau_i^{\max} - d_h);
$$
  
Return  $(\tau^{\min}, \tau^{\max});$ 

 $h = 2$  $\tau_2^{\min} := \max (\tau_5^{\min} - d_{n_2}, \tau_6^{\min} - d_{n_2}) =$  $= 4$ イロン イ団ン イミン イミン 一番  $299$ 

22 / 27

## Application of the CPM (17)

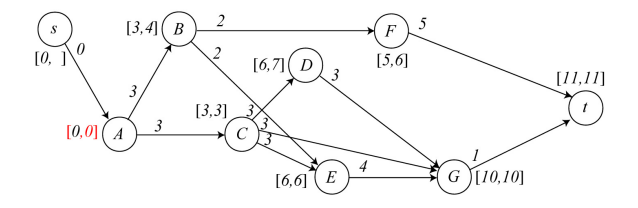

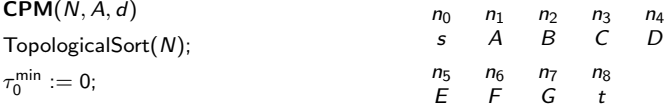

For  $h := 1$  to n do

$$
\tau_h^{\min} := \max_{i \in N: (i,h) \in \Delta_{n_h}^-} \left( \tau_i^{\min} + d_i \right);
$$

$$
\tau_n^{\max} := \tau_n^{\min};
$$
\nFor  $h := n - 1$  downto 0 do\n
$$
\tau_h^{\max} := \min_{i \in N: (n_h, n_i) \in \Delta_{n_h}^+} (\tau_i^{\max} - d_h);
$$
\nReturn  $(\tau^{\min}, \tau^{\max})$ ;

 $h = 1$  $\tau_1^{\text{min}} := \max \left( \tau_2^{\text{min}} - d_{n_1}, \tau_3^{\text{min}} - d_{n_1} \right) =$  $= 0$ イロン イ団ン イミン イミン 一番  $2Q$ 

23 / 27

#### Application of the CPM (18)

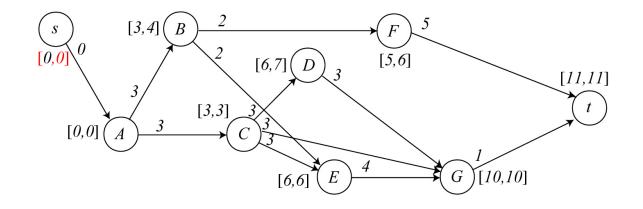

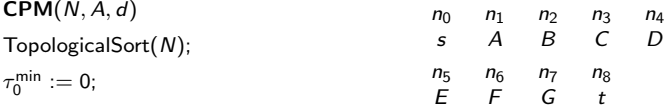

For  $h := 1$  to n do

$$
\tau_h^{\min} := \max_{i \in N: (i,h) \in \Delta_{n_h}^-} \left( \tau_i^{\min} + d_i \right);
$$

$$
\tau_n^{\max} := \tau_n^{\min};
$$
  
For  $h := n - 1$  downto 0 do  

$$
\tau_h^{\max} := \min_{i \in N: (n_h, n_i) \in \Delta_{n_h}^+} (\tau_i^{\max} - d_h);
$$
  
Return  $(\tau^{\min}, \tau^{\max});$ 

 $h = 0$  $\tau_0^{\mathsf{max}} := \mathsf{min}\left(\tau_1^{\mathsf{max}} - d_{n_0}\right) = 0$ イロメ イ部メ イヨメ イヨメー  $299$ 重 24 / 27

## Critical path

An optimal solution always has at least one critical path, that is a path from s to t whose nodes correspond to critical activities

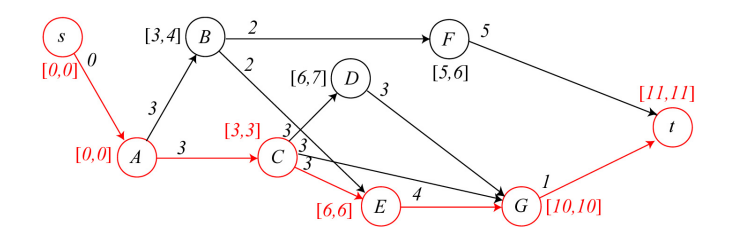

- $(s, A, C, E, G, t)$  is a critical path
- A, C, E and G are critical activities
- $\bullet$  B, D and F are noncritical activities: their starting time can be delayed by the same slack ( $\sigma_2 = \sigma_4 = \sigma_6 = 1$ ) without affecting the overall shortest duration  $(f^* = 11)$

#### Gantt diagram (at earliest)

The Gantt diagram is a temporal representation of a project

- the horizontal axis represent time
- the activities are distributed along the vertical axis
- activity schedules are horizontal segments
	- **D** from  $\tau_i^{\min}$  to  $\tau_i^{\min} + d_i$  in the diagram at earliest
	- $\bullet$  from  $\tau_i^{\mathsf{max}} d_i$  to  $\tau_i^{\mathsf{max}}$  in the diagram at latest

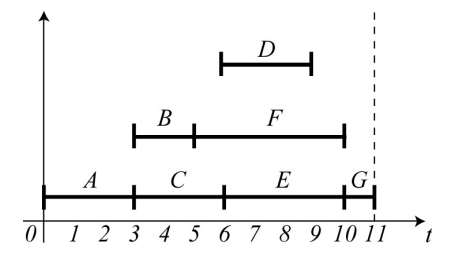

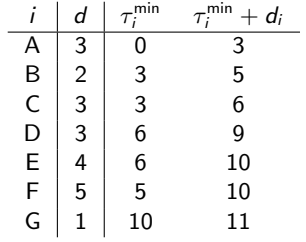

#### Gantt diagram (at latest)

The Gantt diagram is a temporal representation of a project

- the horizontal axis represent time
- the activities are distributed along the vertical axis
- activity schedules are horizontal segments
	- **D** from  $\tau_i^{\min}$  to  $\tau_i^{\min} + d_i$  in the diagram at earliest
	- $\bullet$  from  $\tau_i^{\mathsf{max}} d_i$  to  $\tau_i^{\mathsf{max}}$  in the diagram at latest

<span id="page-26-0"></span>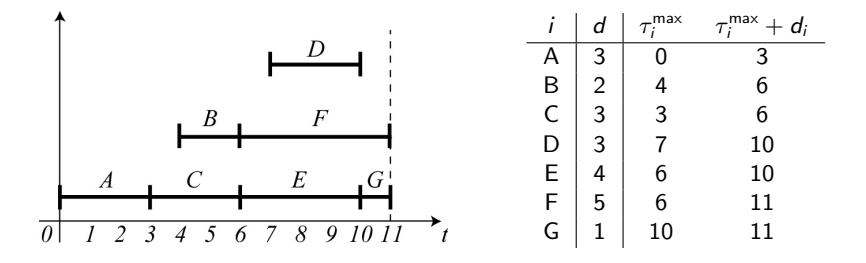